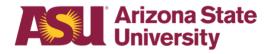

## **OHR end-user documentation overview**

# Leave of Absence or Hold

## **Business reasons**

Benefits Design and Management

Office of Human Resources

## Contents

| Objectives                                                                                   | 3  |
|----------------------------------------------------------------------------------------------|----|
| Employee Eligibility                                                                         |    |
| Reason                                                                                       | 3  |
| Duration                                                                                     | 3  |
| Definitions                                                                                  | 4  |
| Step 1 – Determine leave process                                                             | 4  |
| Step 2 – Complete required steps for leave of absence for faculty and academic professionals | ∠  |
| Step 3 – Complete/issue the Data Management Exception form for Leave Action                  | 5  |
| Step 4 Issue the ASU Leave of Absence or Hold – Business Reasons Designation Notice          | 6  |
| Step 5 – Complete the Data Management Exception form for Status Change                       | 7  |
| Process Checklist – Quick Reference Guide                                                    | 8  |
| Request form examples                                                                        | 9  |
| Initial Leave of Absence or Status Change                                                    | 9  |
| Return from Leave of Absence – Business Reasons                                              | 9  |
| Modify Return Date                                                                           | 10 |
| Forms and Policy References                                                                  | 11 |
| Policies                                                                                     | 11 |
| Forms                                                                                        | 11 |

## Objectives

This document outlines the basic information you will need to approve and process an employee's request for the following type of leave: Leave of Absence or Hold – Business Reasons.

After reading this guide, you will be able to determine an employee's eligibility for leave and complete the appropriate leave paperwork. The forms required for leave administration have been designed to provide the mandated information required by ASU policy.

## **Employee Eligibility**

Classification:

- Faculty
- Academic Professional
- Administrator
- University Staff
- Classified Staff

### Employment Type:

- > Regular
- NT/NC Acad

#### Work Hours:

- > Full-time 40 hours per week- benefits-eligible
- > Part-time 20-39.99 hours per week benefits-eligible

### Reason

An employee is eligible for leave for the following reasons:

- Business related, non-medical personal purposes such as:
  - Administrative Leave\*
  - o Business Leave
    - Fellowship
    - Research
    - Visiting Professor
    - Professional
  - o Hold: Position held pending funding
  - Sabbatical

Note: a leave of absence cannot be effective on the same date as a hire date.

### Duration

In no case should any combination of paid or unpaid leave of absence - e.g., FMLA, extended leave of absence, business-related leave - and paid leave benefits - e.g. vacation - be approved for more than 12 consecutive months from the first day of leave.

<sup>\*</sup>May not be subject to employee eligibility criteria.

### **Definitions**

Leave of Absence

A paid or unpaid employment status designating that an employee is absent from work for three business days or greater.

#### Leave Benefit Plan

A benefit - e.g. vacation, sick, or parental leave - that compensates the employee when they are absent from work.

### Leave No Pay No Benefits

Terminates all benefits - e.g. medical, dental, vision, life, paid leave benefits, tuition waiver, etc. - at the end of the pay period in which status change occurs with the exception of mandatory or voluntary retirement plans.

#### Leave No Pay with Benefits

Continues current benefit elections on benefits-eligible position or allows employee to decrease or decline benefits within 30 days of leave status change with completion of Benefits/Enrollment Change Form.

## Step 1 – Determine leave process

To effectively manage leaves, you must understand the process in your area.

### Centralized:

One person, - e.g. a Department Leaves Representative, a BOM, a Dept Time Administrator or an HR Manager - handles the whole process.

#### Decentralized:

Each separate division - office, unit, department or team - within your area handles the entire process for the employees in that particular section.

#### Hybrid:

The process is handled individually by each separate division, but channeled through one main authority in your area

# Step 2 – Complete required steps for leave of absence for faculty and academic professionals

<u>Provost Process Guide for Leave of Absence - Faculty</u> Provost Process Guide for Leave of Absence - Academic Professional

Mandatory for Holds: Department must obtain ACA Compliance approval for all Holds – with No Benefits prior to approving Hold. Proof of ACA Compliance approval must accompany the request form to ensure we comply with the Affordable Care Act. Email <u>Compliance</u> for approval.

# Step 3 – Complete-issue the Data Management Exception form for Leave Action

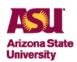

Data Management Exception Form FAX: 480-237-9011 Email: datamgmt@asu.edu

This form may be utilized for PeopleSoft actions that cannot be entered via the Personnel Transaction Request by the required deadline(s), limitation of program options, or due to hard system errors only. It should not be used instead of, or in addition to submitting an online renewal or PTR. Employee ID 1000123456 Employee Name Empl Record # () JOB DATA INFO Effective Date 01/01/2018 Position 221456 End Date (if applicable) Jobcode 190123 Reason LOA/ADM - Administrative Leave Department D0101 Std Hrs 40 FTE 11.00 Reg/Temp-Full/Part Regular/Full-time Biweekly/Hry Rate 1100 Comp Frequency ASUBW Annual Salary 28.600.000000 notification attached RECRUITMENT DATA (required for Kenexa Errors and Student Employee transactions) Applicant ID Recruit Type Job Opening RETROACTIVE PAY (required when job transaction requested above results in retro pay) Process on Next On-Cycle Manual Check Requested IMPORTANT: 'No Benefits' status requires prior approval from ACA Compliance (attach approval). BUSINESS LEAVE OF ABSENCE Proposed Return Date 01/15/2018 Benefits Status With Benefits • Agency Org to cover ERE costs

- After all required approvals have been obtained, complete the Data Management Exception form -DMX
  - Issue this form in the pay period in which the leave occurs to FS Employment Data Management.
- Fax the completed form and the completed <u>Application for Leave of Absence for Faculty and</u> Academic Professionals to **FS Employment Data Management** at **480-237-9011**.
  - If Business Leave not Administrative, Hold, or Sabbatical fax copy to:
    - FS Employment Data Management at 480-237-9011
    - and OHR Benefits Data Management at 480-993-0007.
- Indicate the date faxed and place in employee's department leave file.

Note: A leave of absence cannot be effective on the same date as a hire date.

# Step 4 Issue the ASU Leave of Absence or Hold – Business Reasons Designation Notice

- > Upon approval of leave, complete and mail to employee within 10 business days.
- > On copy, indicate date form was given to employee and place in employee's department leave file

# Leave of Absence or Hold – Business Reasons Designation Notice

| DATE:                                                                                         | Employee 10-digit ID:                                                                                                    |  |  |
|-----------------------------------------------------------------------------------------------|----------------------------------------------------------------------------------------------------|--|--|
| TO:                                                                                           |                                                                                                    |  |  |
| FROM:College or Department Name                                                               |                                                                                                    |  |  |
| Dear,                                                                                         |                                                                                                    |  |  |
| Your leave of absence has been app<br>will be designated as a:                                | roved from through (if determined) and                                                                                                    |  |  |
| ☐ Business Leave:                                                                             |                                                                                                    |  |  |
| Fellowship Research Visiting Professor Professional                                           |                                                                                                    |  |  |
| ☐ Hold:                                                                                       |                                                                                                    |  |  |
| This leave of absence/hold will be (check one):                                               |                                                                                                    |  |  |
| ☐ Paid with Benefits ☐ Paid without Benefits ☐ Unpaid with Benefits ☐ Unpaid without Benefits |                                                                                                    |  |  |
| March and the second                                                                          | And the second second s |  |  |

# Step 5 – Complete the Data Management Exception form for Status Change

- Issue this form to FS Employment Data Management no later than the pay period when any of the following events occur:
  - Duration of leave period changes
  - Type of leave changes
  - Pay Status changes
  - Employee returns to work
- Fax the completed form to FS Employment Data Management at 480-237-9011.
  - If Business Leave (not Administrative, Hold, or Sabbatical) fax copy to:
    - FS Employment Data Management at 480-237-9011
    - and OHR Benefits Data Management at 480-993-0007.
- Indicate the date faxed and place in employee's department leave file.

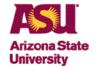

Data Management Exception Form FAX: 480-237-9011 Email: datamgmt@asu.edu

This form may be utilized for PeopleSoft actions that cannot be entered via the Personnel Transaction Request by the required deadline(s), limitation of program options, or due to hard system errors only. It should not be used instead of, or in addition to submitting an online renewal or PTR.

| p                                                                                                    |                                                                                                    |  |  |  |
|----------------------------------------------------------------------------------------------------|----------------------------------------------------------------------------------------------------|--|--|--|
| EMPLOYEE INFO                                                                                                    |                                                                                                    |  |  |  |
| Employee ID 1000123456                                                                                                    | Employee Name Empl Record # 0                                                                                                    |  |  |  |
| JOB DATA INFO                                                                                                    |                                                                                                    |  |  |  |
| Effective Date 01/15/2018                                                                                                    | End Date (if applicable) Position 221456 Jobcode 190123                                                                                                    |  |  |  |
| Action RFL - Return from Business Leave or Hold •                                                                                                    | Reason RFL/RFL - Return from Leave with Benefits The 'Action' and 'Reason' should each begin with the same three (3) letter code (ex: PRO and PRO/COP).                                                                                                    |  |  |  |
| Department D0101                                                                                                    | Std Hrs 40 FTE 1.00 Reg/Temp-Full/Part Regular/Full-time                                                                                                    |  |  |  |
| Biweekly/Hry Rate 1100                                                                                                    | Comp Frequency ASUBW - Annual Salary 28,600.00000                                                                                                    |  |  |  |
| NOTES: Please indicate the reason this form is being utilized. If there was a hard system error, please include/attach a print screen of the error to this form.  Use this area to provide additional account information, as needed, such as for split distribution for Leave of Absence. |                                                                                                    |  |  |  |
| notification attached                                                                                                    |                                                                                                    |  |  |  |
| RECRUITMENT DATA (required for Kenexa Errors and Student Employee transactions)                                                                                                    |                                                                                                    |  |  |  |
| Recruit Type                                                                                                    | Job Opening Applicant ID                                                                                                    |  |  |  |
| RETROACTIVE PAY (required when job transaction requested above results in retro pay)                                                                                                    |                                                                                                    |  |  |  |
| Retro Amount                                                                                                    | Manual Check Requested Process on Next On-Cycle                                                                                                    |  |  |  |
| BUSINESS LEAVE OF ABSENCE                                                                                                    | IMPORTANT: 'No Benefits' status requires prior approval from <u>ACA Compliance</u> (attach approval).                                                                                                    |  |  |  |
| Proposed Return Date                                                                                                    | Benefits Status With Benefits - Agency Org to cover ERE costs                                                                                                    |  |  |  |
| Annroys                                                                                                    | The state of the state of the s |  |  |  |

## Process Checklist - Quick Reference Guide

| Step 1 – Determine Leave Process                                                             |
|----------------------------------------------------------------------------------------------|
| Step 2 – Complete required steps for Leave of Absence for Faculty and Academic Professionals |
| Step 3 – Complete the Data Management Exception – DMX - form for Leave Action                |
| Step 4 – Issue the Designation Notice                                                        |
| Step 5 – Complete the DMX form for Status Change                                             |

# Request form examples Initial Leave of Absence or Status Change

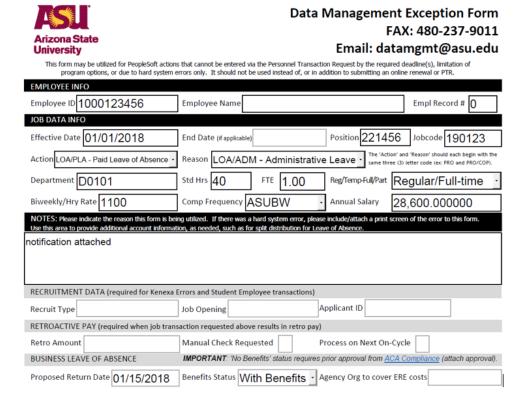

### Return from Leave of Absence – Business Reasons

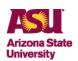

Data Management Exception Form FAX: 480-237-9011

Email: datamgmt@asu.edu

This form may be utilized for PeopleSoft actions that cannot be entered via the Personnel Transaction Request by the required deadline(s), limitation of program options, or due to hard system errors only. It should not be used instead of, or in addition to submitting an online renewal or PTR.

| ,                                                                                                    |                                                        |                                                                              |  |  |
|----------------------------------------------------------------------------------------------------|--------------------------------------------------------|------------------------------------------------------------------------------|--|--|
| EMPLOYEE INFO                                                                                                    |                                                        |                                                                              |  |  |
| Employee ID 1000123456                                                                                                    | Employee Name                                          | Empl Record # 0                                                              |  |  |
| JOB DATA INFO (all fields required, enter current value if no change)                                                                                                    |                                                        |                                                                              |  |  |
| Effective Date 01/15/2018                                                                                                    | End Date (if applicable) Position 221456               | Jobcode 190123                                                               |  |  |
| Action RFL - Return from Business Leave or Hold                                                                                                    |                                                        | nd 'Reason' should each begin with the<br>letter code (ex: PRO and PRO/COP). |  |  |
| Department D0101                                                                                                    | Std Hrs 40 FTE 1.00 Reg/Temp-Full/Part Re              | egular/Full-time                                                             |  |  |
| Biweekly/Hry Rate 1100                                                                                                    | Comp Frequency ASUBW - Annual Salary 28                | 3,600.000000                                                                 |  |  |
| NOTES: Please indicate the reason this form is being utilized. If there was a hard system error, please include/attach a print screen of the error to this form.  Use this area to provide additional account information, as needed, such as for split distribution for Leave of Absence. |                                                        |                                                                              |  |  |
| notification attached                                                                                                    |                                                        |                                                                              |  |  |
| RECRUITMENT DATA (required for Kenexa Errors and Student Employee transactions)                                                                                                    |                                                        |                                                                              |  |  |
| Recruit Type                                                                                                    | Job Opening Applicant ID                               |                                                                              |  |  |
| RETROACTIVE PAY (required when job transaction requested above results in retro pay)                                                                                                    |                                                        |                                                                              |  |  |
| Retro Amount                                                                                                    | Manual Check Requested Process on Next On-Cyc          | le                                                                           |  |  |
| BUSINESS LEAVE OF ABSENCE IMPORTANT: 'No Benefits' status requires prior approval from <u>ACA Compliance</u> (attach approval).                                                                                                    |                                                        |                                                                              |  |  |
| Proposed Return Date                                                                                                    | Benefits Status With Benefits - Agency Org to cover ER | E costs                                                                      |  |  |

## Modify Return Date

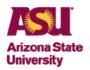

Data Management Exception Form FAX: 480-237-9011 Email: datamgmt@asu.edu

This form may be utilized for PeopleSoft actions that cannot be entered via the Personnel Transaction Request by the required deadline(s), limitation of program options, or due to hard system errors only. It should not be used instead of, or in addition to submitting an online renewal or PTR.

| EMPLOYEE INFO                                                                                                    |                                                                                                    |  |  |  |
|----------------------------------------------------------------------------------------------------|----------------------------------------------------------------------------------------------------|--|--|--|
| Employee ID 1000123456                                                                                                    | Employee Name Empl Record # 0                                                                                                    |  |  |  |
| JOB DATA INFO                                                                                                    |                                                                                                    |  |  |  |
| Effective Date 01/09/2018                                                                                                    | End Date (if applicable) Position 221456 Jobcode 190123                                                                                 |  |  |  |
| Action DTA - Data Correction -                                                                                                    | Reason DTA/COR - Data Correction The 'Action' and 'Reason' should each begin with the same three (3) letter code (exc PRO and PRO/COP). |  |  |  |
| Department D0101                                                                                                    | Std Hrs 40 FTE 1.00 Reg/Temp-Full/Part Regular/Full-time                                                                                |  |  |  |
| Biweekly/Hry Rate 1100                                                                                                    | Comp Frequency ASUBW - Annual Salary 28,600.00000                                                                                       |  |  |  |
| NOTES: Please indicate the reason this form is being utilized. If there was a hard system error, please include/attach a print screen of the error to this form.  Use this area to provide additional account information, as needed, such as for split distribution for Leave of Absence. |                                                                                                    |  |  |  |
| update return date from 1/15 to 2/1.                                                                                                    |                                                                                                    |  |  |  |
| RECRUITMENT DATA (required for Kenexa Errors and Student Employee transactions)                                                                                                    |                                                                                                    |  |  |  |
| Recruit Type                                                                                                    | Job Opening Applicant ID                                                                                                    |  |  |  |
| RETROACTIVE PAY (required when job transaction requested above results in retro pay)                                                                                                    |                                                                                                    |  |  |  |
| Retro Amount                                                                                                    | Manual Check Requested Process on Next On-Cycle                                                                                         |  |  |  |
| BUSINESS LEAVE OF ABSENCE                                                                                                    | IMPORTANT: 'No Benefits' status requires prior approval from ACA Compliance (attach approval).                                          |  |  |  |
| Proposed Return Date 02/01/2018                                                                                                    | Benefits Status With Benefits - Agency Org to cover ERE costs                                                                           |  |  |  |

## Forms and Policy References

### **Policies**

### **ACD Policies**

506-03 Faculty Probationary Appointments
701 Responsibilities of Faculty during Leaves from Campus
704-01 Vacation Leave
707 Leave of Absence without Pay

705 Sabbatical Leave

#### **SPP Policies**

404-04 Overtime
702-01 Vacation Leave
704-06 Administrative Leave of Absence

### **Forms**

Specific to Leave of Absence or Hold – Business Reasons
Application for Leave of Absence for Faculty and Academic Professionals

Data Management Exception Form - DMX
Leave of Absence or Hold - Business Reasons Designation Notice